How To Remove All Cookies From Google [Chrome](http://docs.westpecos.com/get.php?q=How To Remove All Cookies From Google Chrome Search History On Ipad) Search History On Ipad >[>>>CLICK](http://docs.westpecos.com/get.php?q=How To Remove All Cookies From Google Chrome Search History On Ipad) HERE<<<

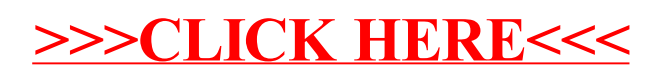